#### **RSS RDF SITE SUMMARY REALLY SIMPLE SINDICATION RICH SITE SUMMARY**

## **RSS:** O que é?

É um recurso desenvolvido em XML que permite a divulgação de notícias ou novidades de um site, blog, etc. Para isso, o link e o resumo desta notícia é armazenado em um arquivo formato .xml, .rss ou .rdf – conhecido como **feed.** (ALECRIM, 2008).

**2**

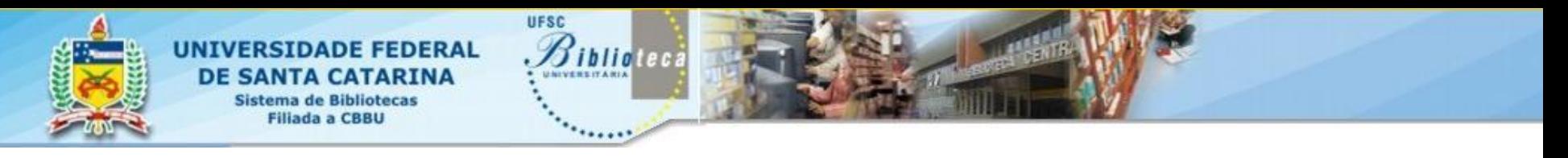

#### **Para que serve?**

O RSS permite que o usuário seja notificado quando um site ou blog for atualizado.

## **Ao invés de visitar vários sites, o usuário visita somente um, conhecido como "leitor" ou "agregador" de RSS.**

16/12/2010 **Débora Maria Russiano Pereira –** Campus Araranguá **Thais Garcia** - Capes REUNI

**3**

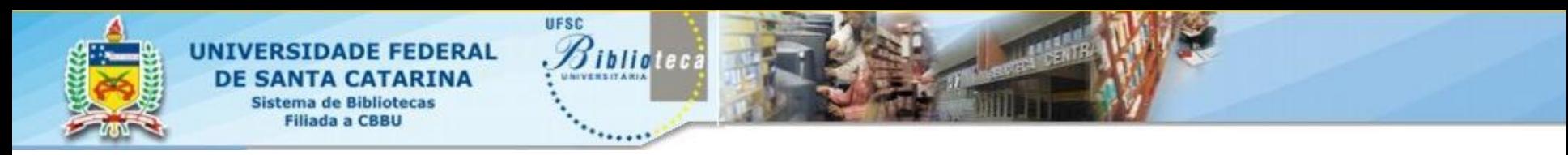

#### **Como localizar?**

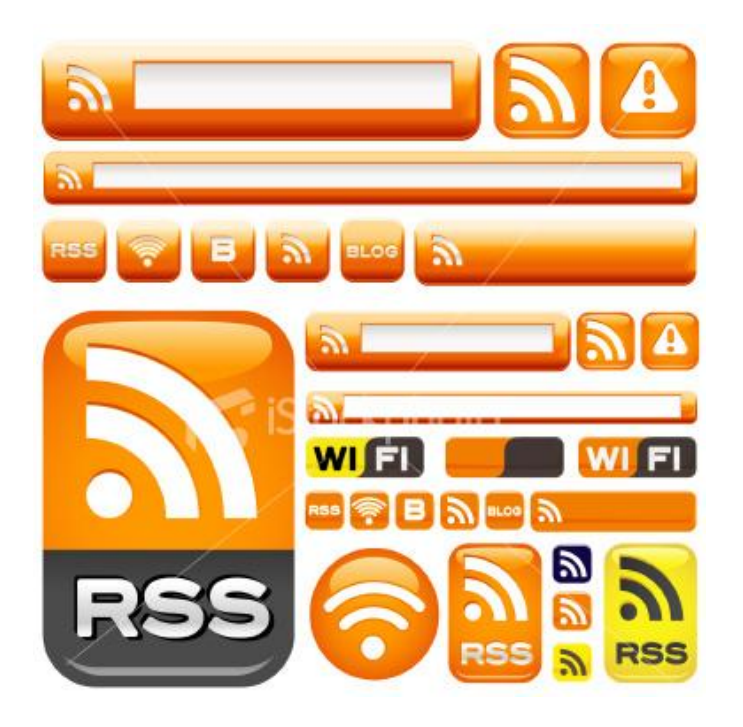

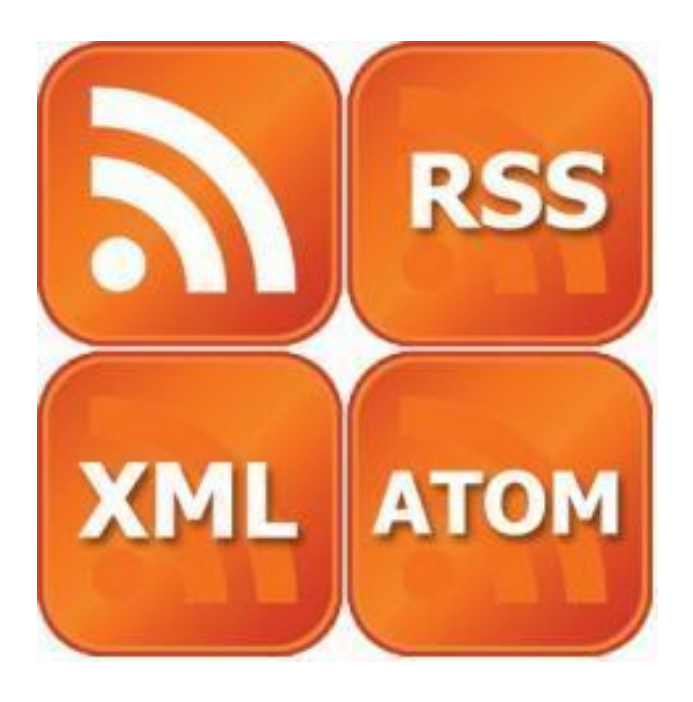

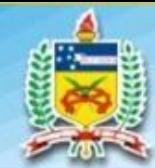

## **AGREGADORES**

#### **Lista de agregadores Navegadores**

**UFSC** 

*<u>Biblioteca</u>* 

- a) Google Reader
- b) RSS Owl
- c) FeedReader
- d) Active Web Reader
- e) Pluck RSS Reader
- f) RSS Bandit
- g) Blam Feed Reader
- h) NewzJournal
- i) RSS Feedback
- (WIKIPEDIA, 2010)

- a) Chrome
- b) Firefox
- c) Mozilla
- d) Opera
- e) Safari
- f) Internet Explorer 8
	- (WIKIPEDIA, 2010)

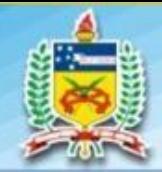

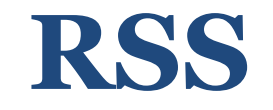

## **Agregadores**

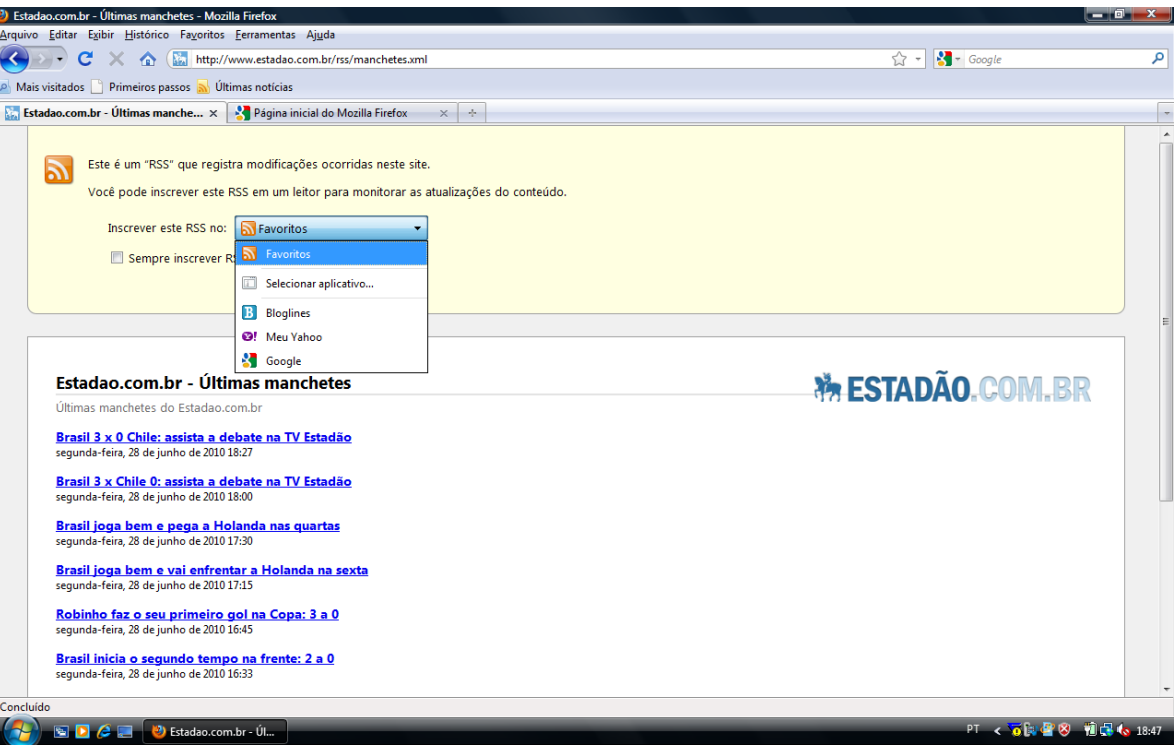

**UFSC** 

Biblioteca

#### **Mozilla Firefox**

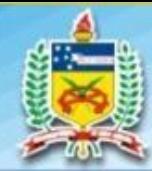

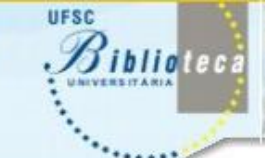

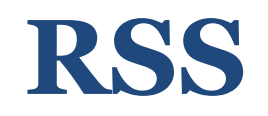

### **Agregadores**

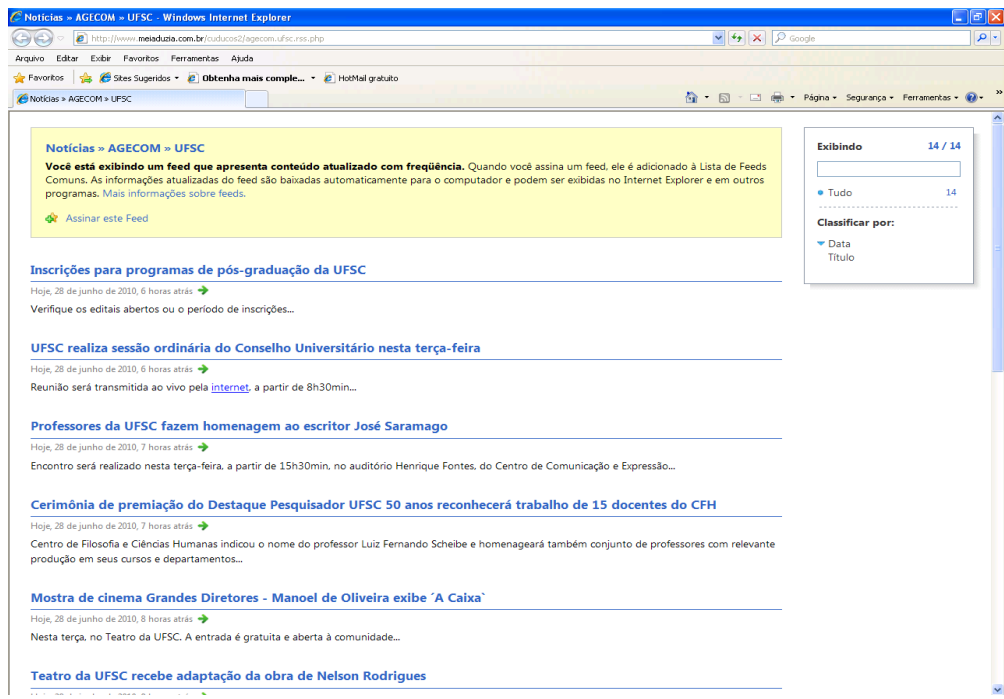

#### **Internet Explorer versão 8**

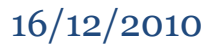

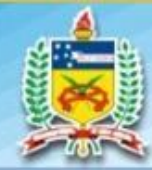

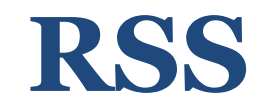

#### **Agregadores**

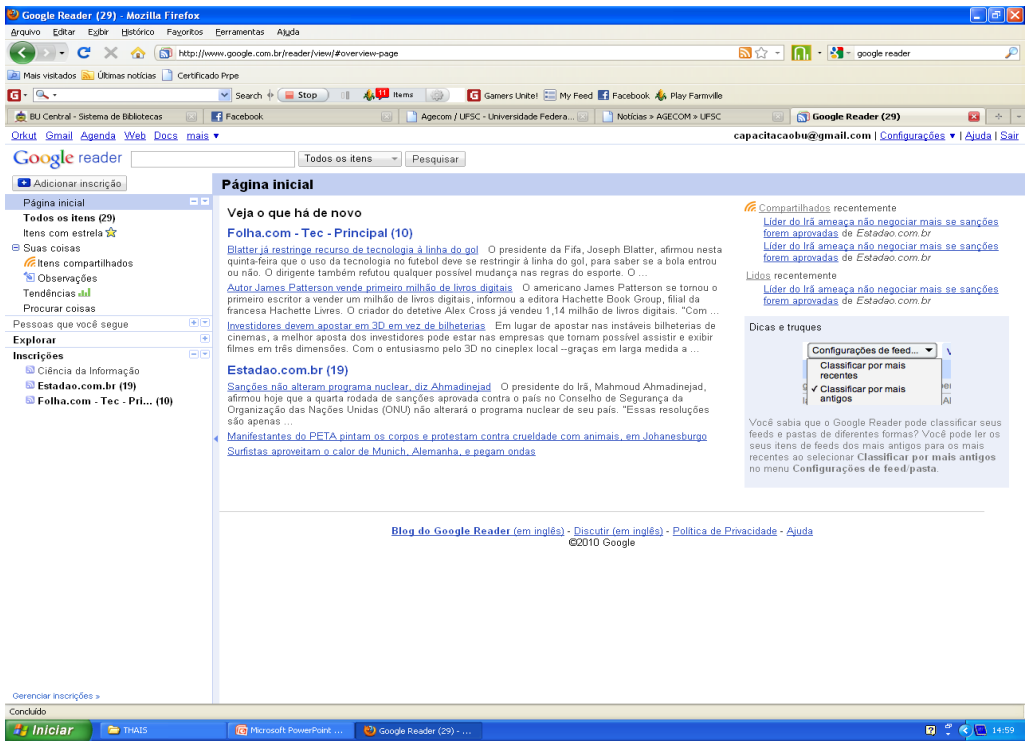

**UFSC** 

Biblioteca

#### **Google Reader** www.reader.google.com

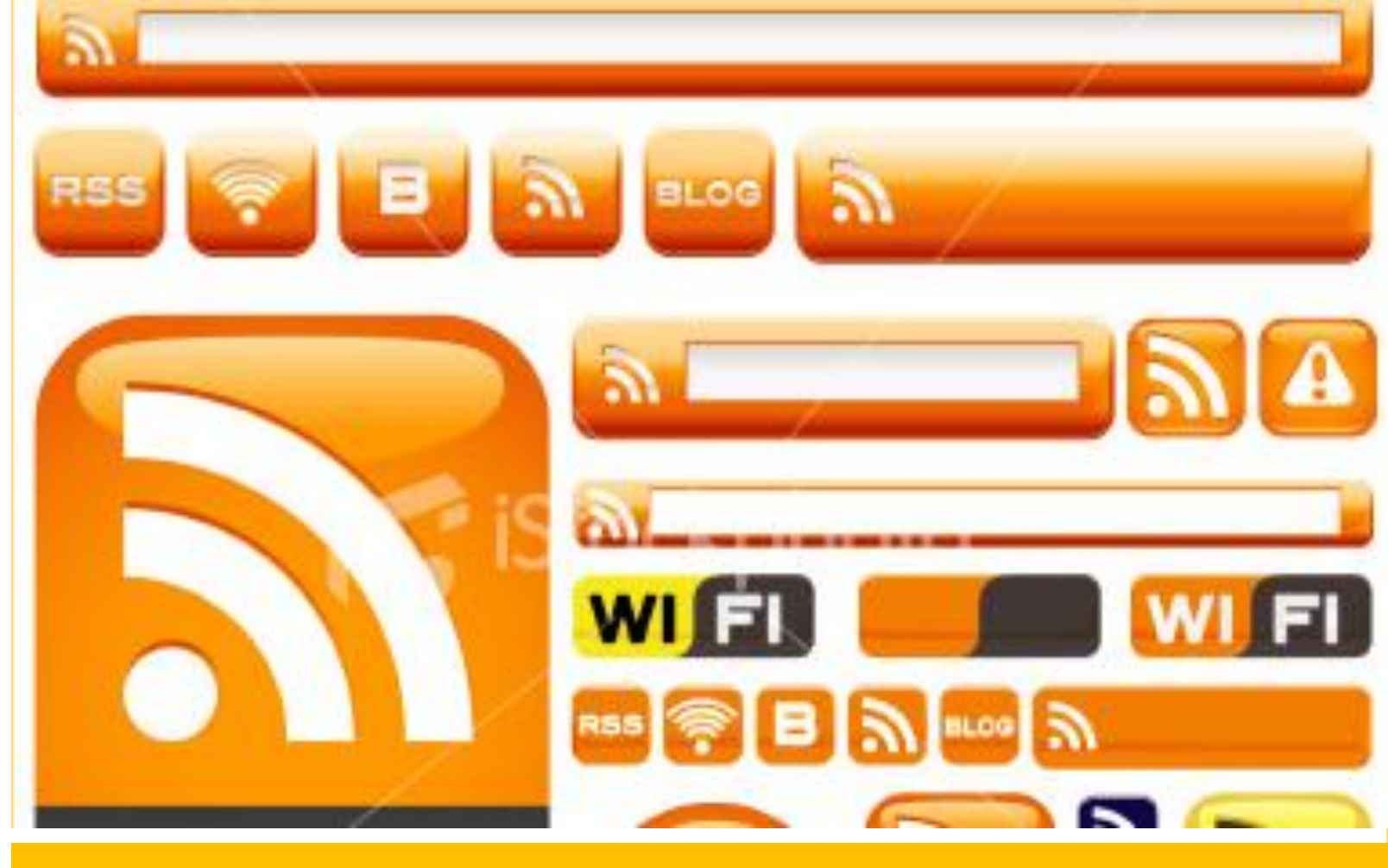

#### **EXEMPLOS**

Nesta seção serão apresentados exemplos de sites, portais, revistas, jornais e bases de dados que utilizam o RSS como ferramenta para disseminar informação.

16/12/2010 **Débora Maria Russiano Pereira** – Campus Araranguá **Thais Garcia -** Capes REUNI

**9**

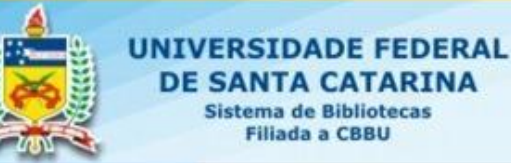

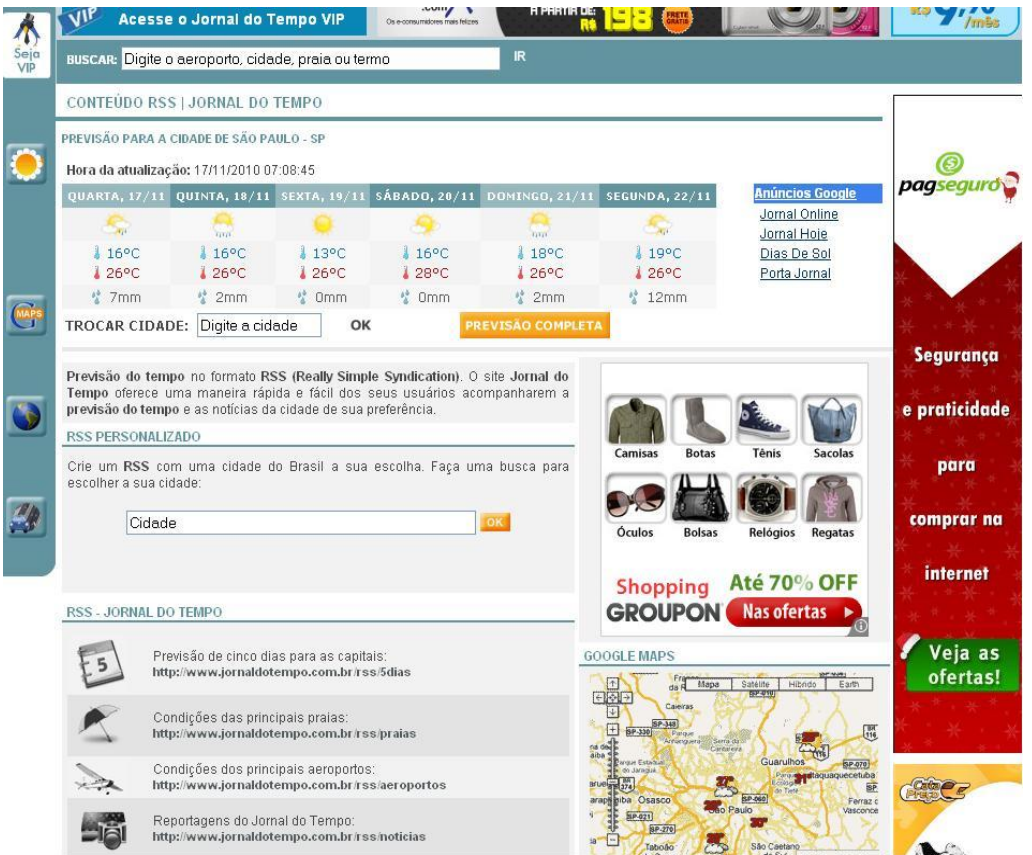

**UFSC** 

**Biblio**teca

O **Jornal do Tempo UOL** (< http://jornaldotem po.uol.com.br/rss/ >) disponibiliza a previsão do tempo personalizada por meio do RSS.

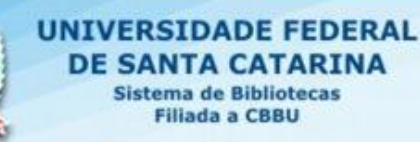

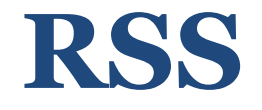

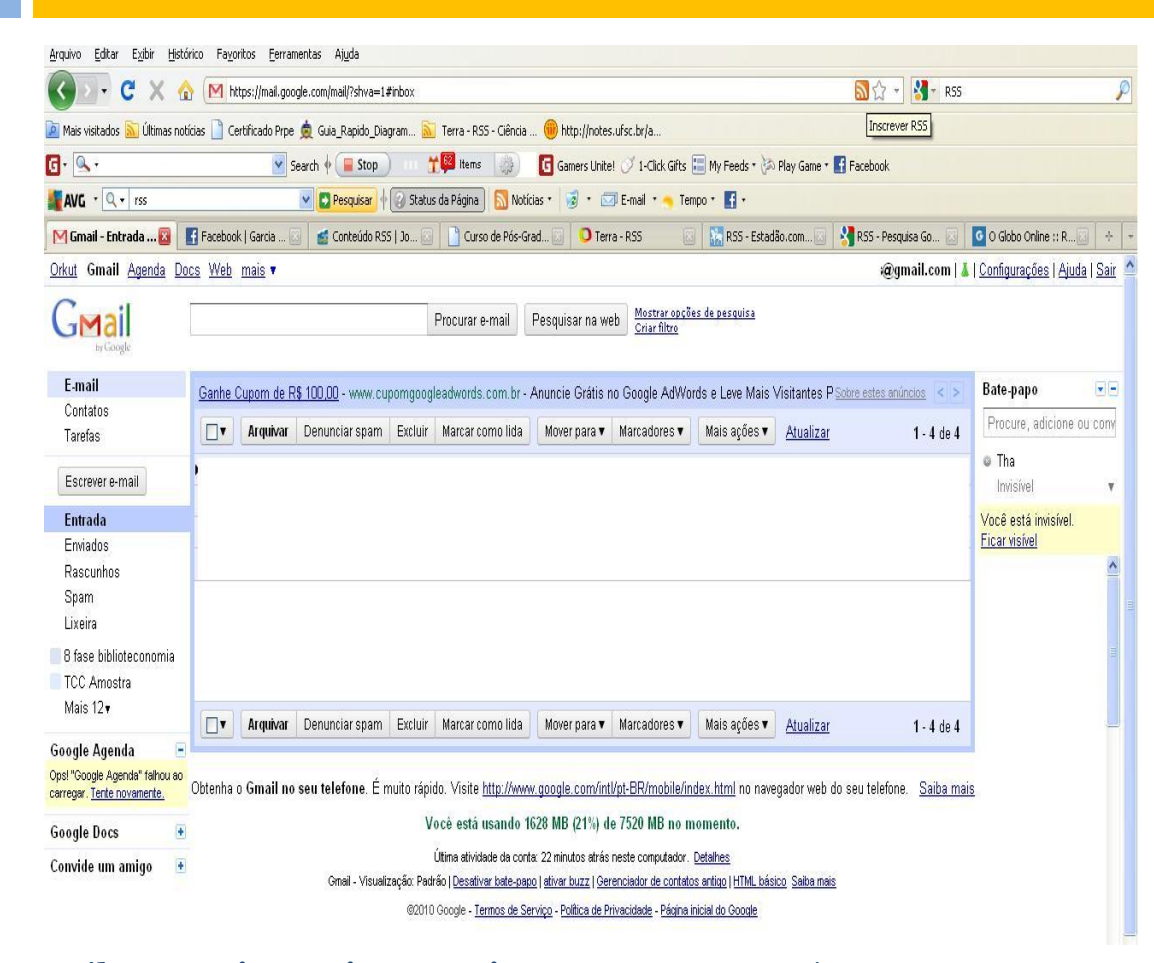

UFSC

*ibliotect* 

O **Gmail** (<https://mail.goog  $le.com/$ 

disponibiliza o uso do RSS para facilitar o acesso ao recebimento de novos emails.

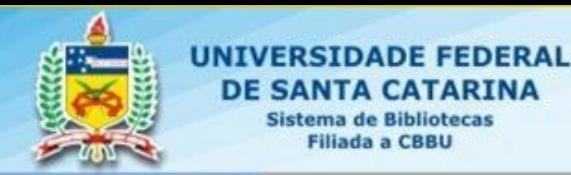

UFSC

*ibliotect* 

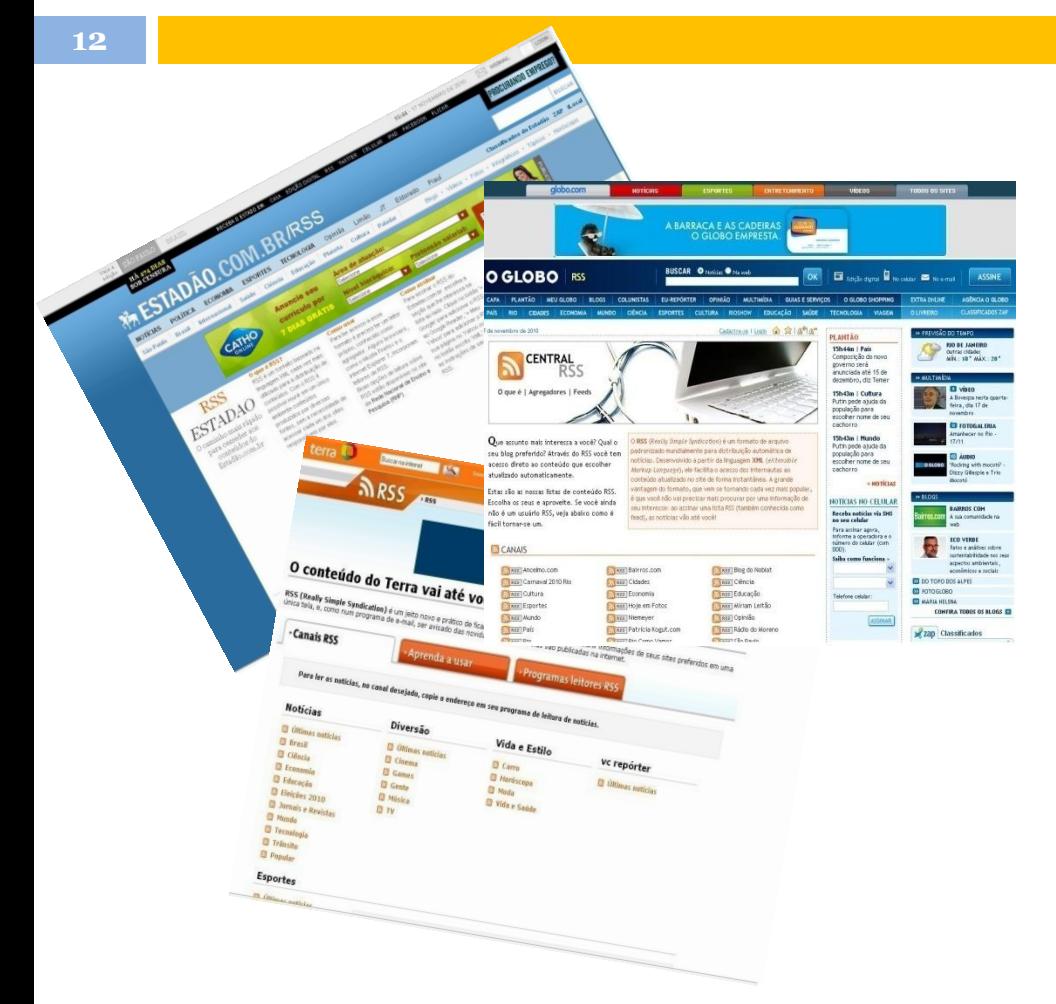

**Filiada a CBBU** 

16/12/2010 **Débora Maria Russiano Pereira –** Campus Araranguá **Thais Garcia -** Capes REUNI

#### O Portal do **Estado.com.br** (<http://www.estadao.com.br /rss/>), Portal **Terra.com.br** (<http://www.terra.com.br/rs s/>) e o Portal **Globo.com**  (<http://oglobo.globo.com/rs  $s/$ ) disponibilizam o RSS para facilitar o acesso ao recebimento de novas notícias do site.

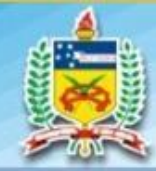

**13**

**UNIVERSIDADE FEDERAL DE SANTA CATARINA Sistema de Bibliotecas Filiada a CBBU** 

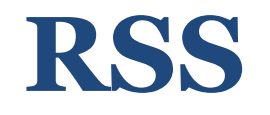

## **Scielo.org**

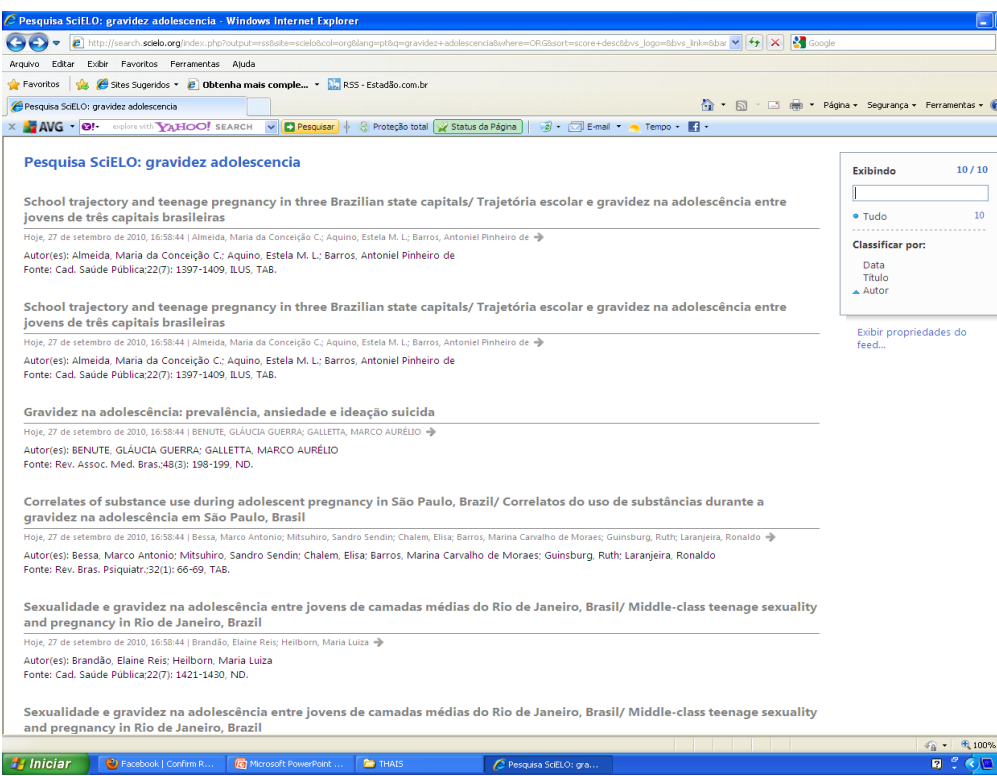

**UFSC** 

**Biblio**teca

16/12/2010 **Débora Maria Russiano Pereira** – Campus Araranguá **Thais Garcia -** Capes REUNI

**SCIELO.ORG** http://scielo.org

No **IE** há possibilidade de realizar busca dentre as informações listadas e classificação/filtro.

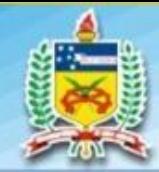

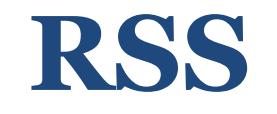

#### **Scielo.org**

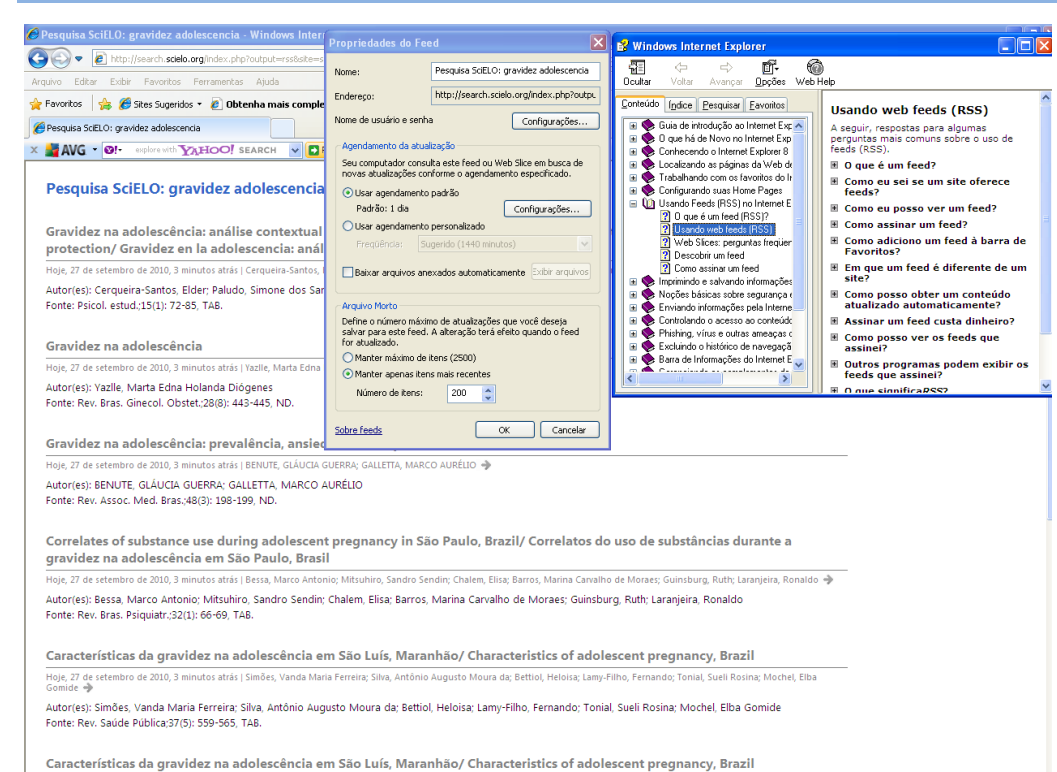

UFSC

*Siblictect* 

16/12/2010 **Débora Maria Russiano Pereira –** Campus Araranguá **Thais Garcia -** Capes REUNI

Hoje, 27 de setembro de 2010, 3 minutos atrás | Simões, Vanda Maria Ferreira; Silva, Antônio Augusto Moura da; Bettiol, Heloisa; Lamy-Filho, Fernando; Tonial, Sueli Rosina; Mochel, Elba

Você pode editar em **Propriedades do feed.** 

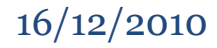

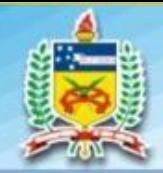

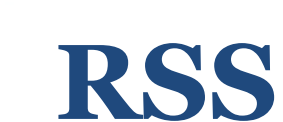

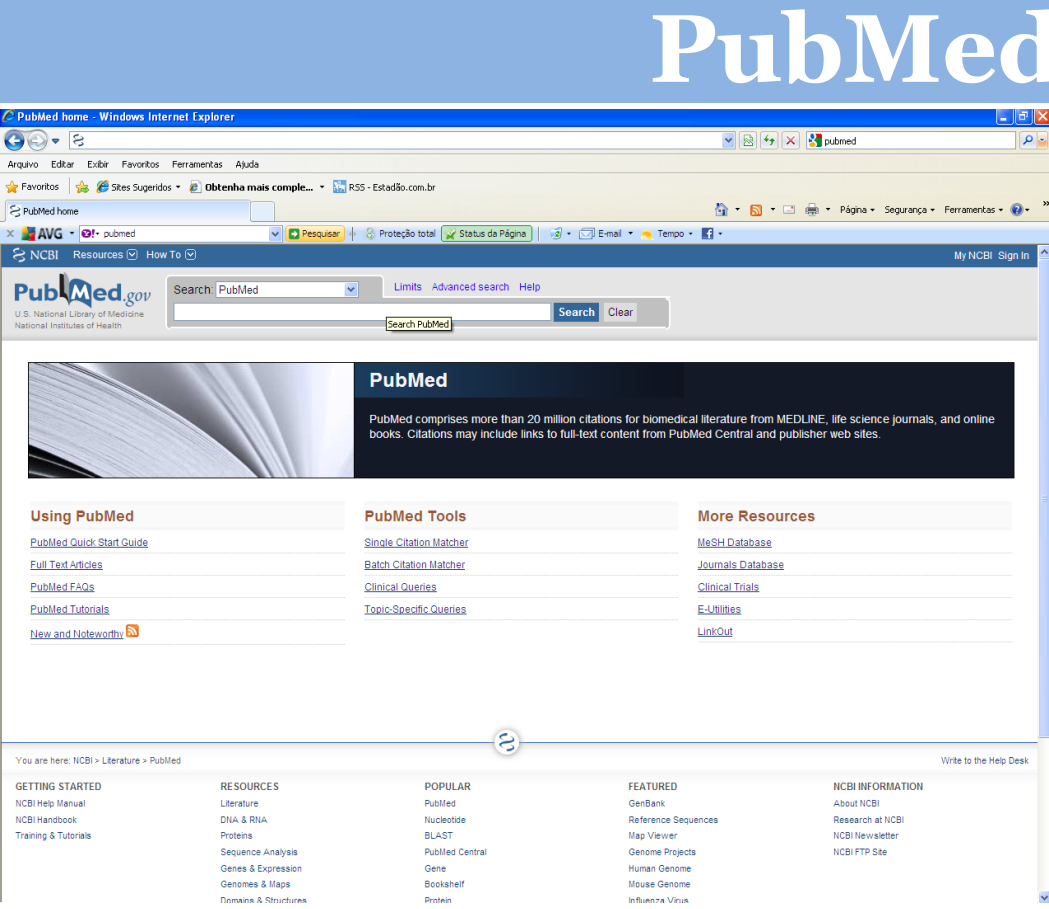

**UFSC** 

Biblioteca

#### 16/12/2010 **Débora Maria Russiano Pereira –** Campus Araranguá **Thais Garcia** - Capes REUNI

#### **PubMed**

http://www.ncbi.nlm. nih.gov/pubmed

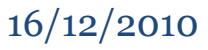

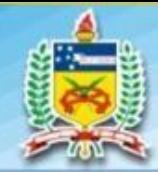

**16**

**UNIVERSIDADE FEDERAL DE SANTA CATARINA Sistema de Bibliotecas Filiada a CBBU** 

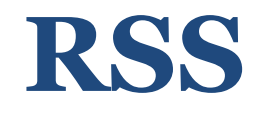

#### **PubMed**

cardiac disease after lung translation - PubMed result - Windows Internet Explore  $\bigodot$   $\bullet$   $\bigotimes$  http://www.ndi.n**in.nh.gov/**p  $\mathbf{v}$   $\mathbf{R}$   $\mathbf{V}$   $\mathbf{X}$   $\mathbf{V}$  pubmed Arquivo Editar Exibir Favoritos Ferramentas Ajuda Favoritos et al. Estes Sugeridos v el Obtenha mais comple... v a RSS - Estadão.com.br S cardiac disease after lung translation - PubMed resul 8 - 8 - El em - Página - Segurança - Ferramentas - 8 -X AVG . @! pubmed v Desquisar + 8 Proteção total y Status da Página | va + VI E-mail + + Tempo + 1 S NCBI Resources **⊙** How To **⊙** My NCBL Sign In RSS Save search Limits Advanced search Help  $Pub$ *Med.gov* Search: PubMed Search Clear cardiac disease after lung tran RSS Settings Search: cardiac disease after lung translation Display Settings; (2) Summary, 20 per page, Sorted by Recent Search: cardiac displayed: Send to:  $\boxed{\heartsuit}$  Filter your results:  $15 - 4$ All  $(81)$ Your search for cardiac disease after lung transplation re se after lung translation retrieved the following items Feed name: Review (5) cardiac disease after lung translation Results: 1 to 20 of 81 Page 1 Next > Last >> Free Full Text (45 Primary extragastrointestinal stromal tumor of the Create RSS Infirmation Manage Fiters 1. Long KB, Butrynski JE, Blank SD, Ebrahim KS, Dresser DM, Heinrich MC, Corless CL, Hornick JL Am J Surg Pathol. 2010 Jun: 34(6):907-12 17 free full-text articles in PubMed PMID: 20442644 [PubMed - indexed for MEDLINE] Central **Related citations** Stem cell therapy with overexpressed VEGF and VEGF in the lung: a role for novel isoforms PDGF genes improves cardia [PLoS One. 2009] Overexpression of peroxiredoxin 6 does not<br>prevent ethanol-m [J Pharmacol Exp Ther. 2009] 2. Varet J, Douglas SK, Gilmartin L, Medford AR, Bates DO, Harper SJ, Millar AB. Am J Physiol Lung Cell Mol Physiol. 2010 Jun;298(6):L768-74. Epub 2010 Mar 12.<br>PMID: 20228180 (PubMed - indexed for MEDLINE) Pharmacological preconditioning of<br>mesenchymal ste [J Pharmacol Exp Ther, 2009] Related citations See all (17) Stem cell therapy with overexpressed VEGF and PDGF genes improves cardiac function in a rat infarct model. 3. Das H, George JC, Joseph M, Das M, Abdulhameed N, Blitz A, Khan M, Sakthivel R, Mao HQ, Holt BD, Kuppusamy P, Pompili VJ. PLoS One, 2009 Oct 7:4(10):e7325 Find related data PMID: 19809493 [PubMed - indexed for MEDLINE] Free PMC Article Free text Related citations Y. Database: Select Find items Overexpression of peroxiredoxin 6 does not prevent ethanol-mediated oxidative stress and may play a role in hepatic lipid accumulation 4. Roede JR, Orlicky DJ, Eisher AB, Petersen DR J Pharmacol Exp Ther, 2009 Jul 330(1) 79-88. Fouth 2009 Apr 22. PMID: 19386791 [PubMed - indexed for MEDLINE] Free PMC Article Free text **Search details A** Related citations ("heart diseases"[MeSH Terms] OR ("heart"[All Fields) Endogenous hydrogen sulfide regulates pulmonary artery collagen remodeling in rats with high pulmonary blood flow AND "diseases"[All Fields]) <sup>5.</sup> Li X, Jin H, Bin G, Wang L, Tang C, Du J. OR "heart diseases" [All Exp Biol Med (Maywood). 2009 May:234(5):504-12. Epub 2009 Feb 20.<br>PMID: 19234054 [PubMed - indexed for MEDLINE] Free Article Fields] OR ("cardiac"[All **Related citations** Search See more Pharmacological preconditioning of mesenchymal stem cells with trimetazidine (1-[2,3,4-trimethoxybenzyl]piperazine) protects hypoxic cells against e. oxidative stress and enhances recovery of myocardial function in infarcted heart through Bcl-2 expression. **Recent activity** nanci M. Mahan IV. Ohaska OM. Di **CALIFORNIA DALL** 图 - 电100% **O** Internet **// Iniciar C** Facebook | Confirm R... **To** Morosoft PowerPoint... **DEATHAL** C cardiac disease after ... By Windows Internet Ex  $R^2$  cm W Imagem - Pain

UFSC

*ibliotect* 

 $......$ 

Após a busca realizada, clique no ícone **RSS** no menu superior.

Note que sempre que um documento que contemple as palavras-chave da sua busca for inserido na base

de dados, seu **feed** será atualizado.

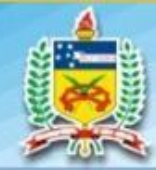

**17**

**UNIVERSIDADE FEDERAL DE SANTA CATARINA Sistema de Bibliotecas Filiada a CBBU** 

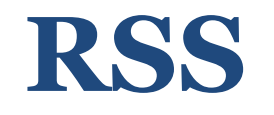

#### **PubMed**

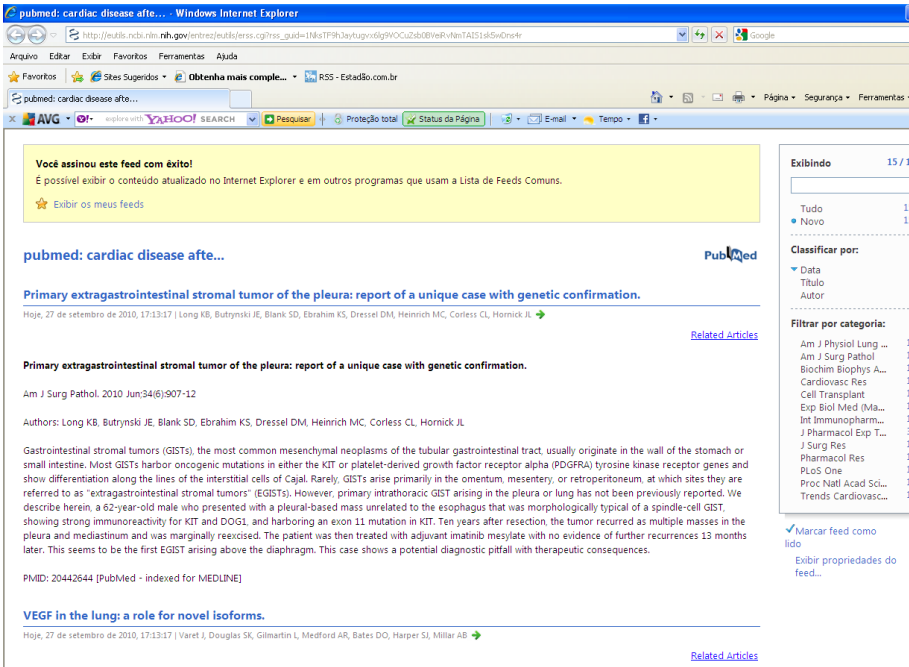

**UFSC** 

**Biblio**teca

Verifique que o **PubMed** possibilita ao usuário realizar buscas similares por meio do **RSS.** 

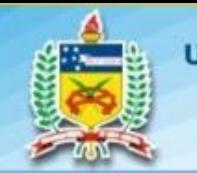

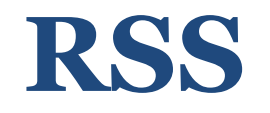

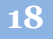

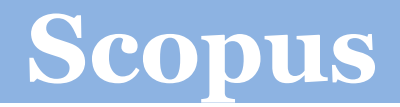

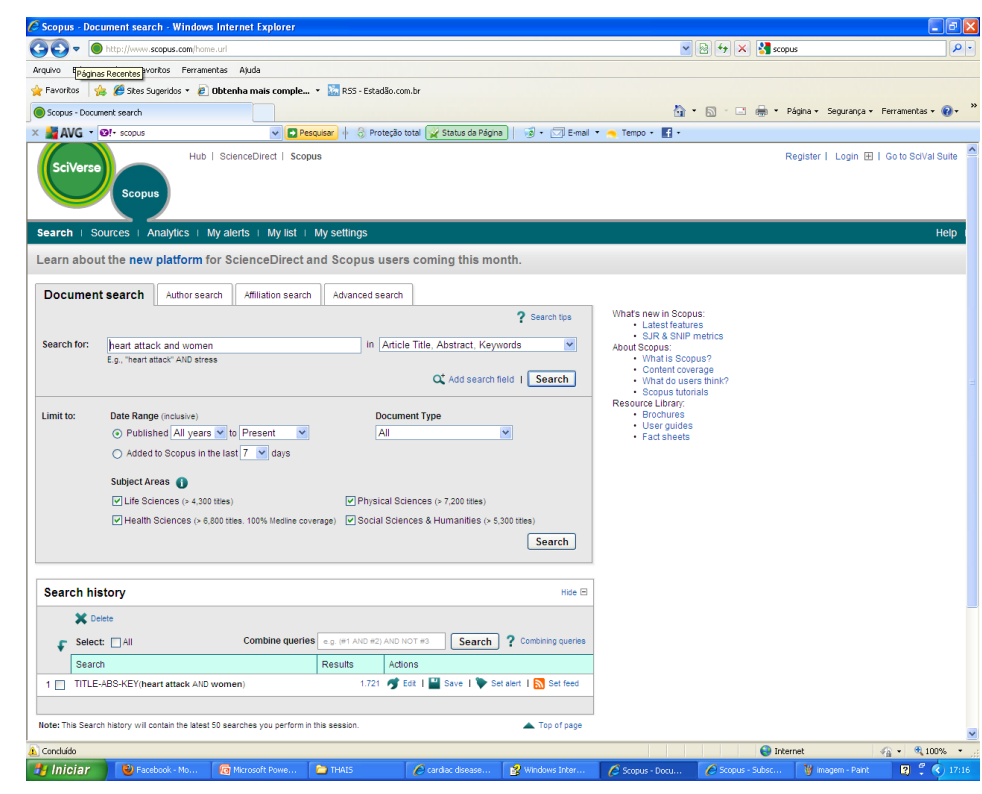

UFSC

*Tiblioteca* 

 $1.14444$ 

### **SCOPUS** http://www.scopu s.com/

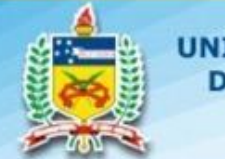

**19**

**UNIVERSIDADE FEDERAL DE SANTA CATARINA Sistema de Bibliotecas Filiada a CBBU** 

**UFSC** 

iblioteca

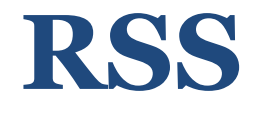

#### **EBSCO**

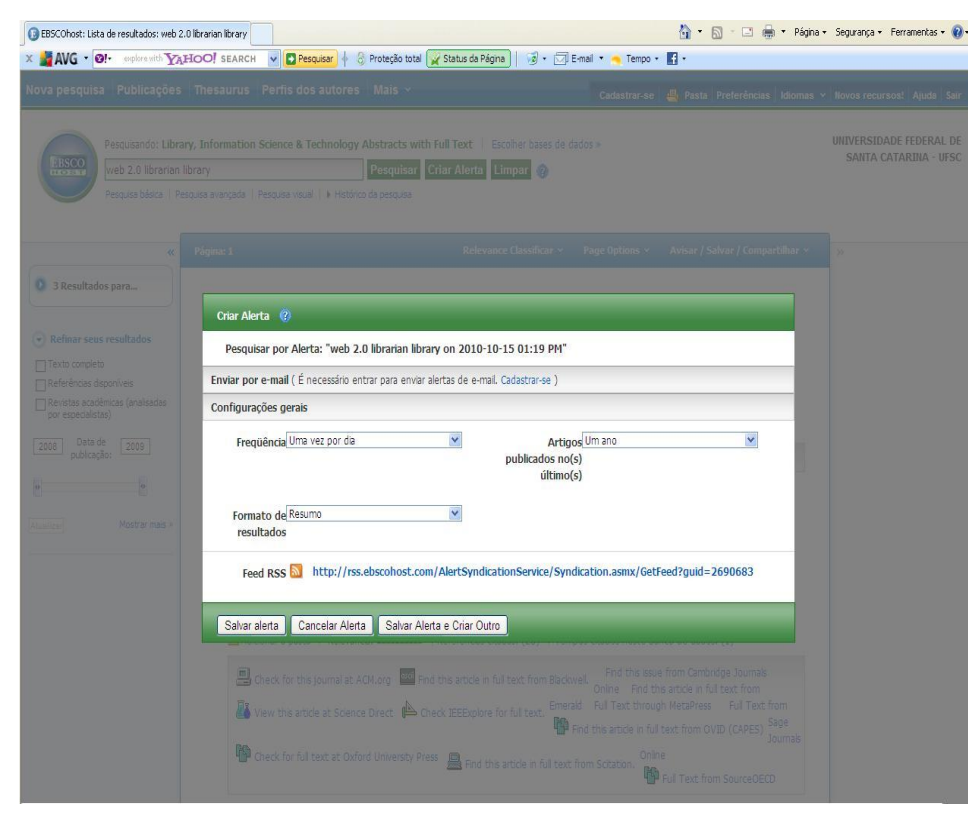

#### **EBSCO** http://web.ebsco host.com

Após realizar a busca, clique em **CRIAR ALERTA.** 

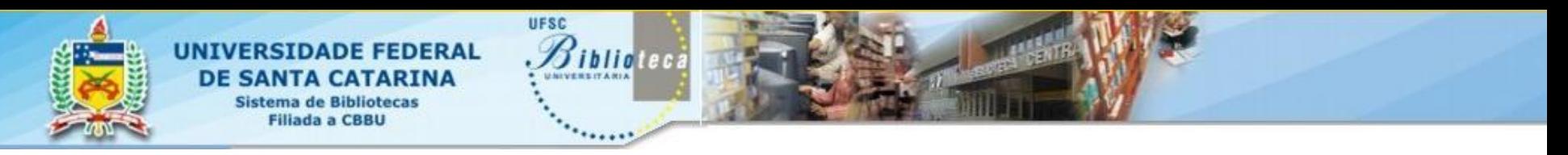

## **Ciência da Informação**

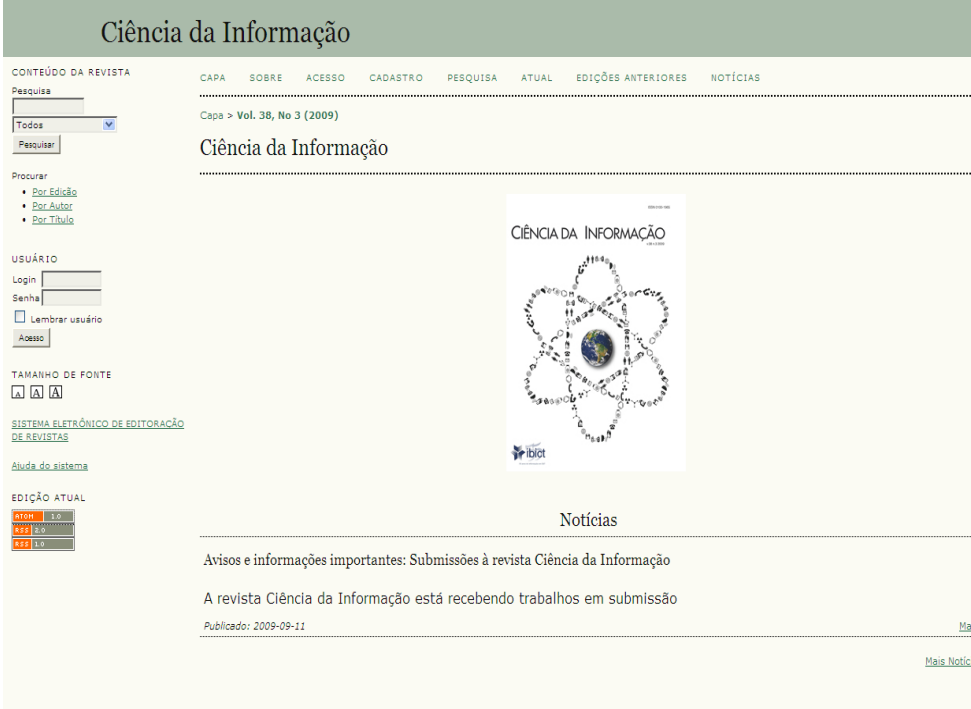

Vol. 38, No 3 (2000)

16/12/2010 **Débora Maria Russiano Pereira –** Campus Araranguá **Thais Garcia -** Capes REUNI

**CIÊNCIA DA INFORMAÇÃO** http://revista.ibict.br/ciin f/index.php/ciinf

O **RSS** apresenta o sumário da revista, demonstra os últimos artigos publicados no periódico.

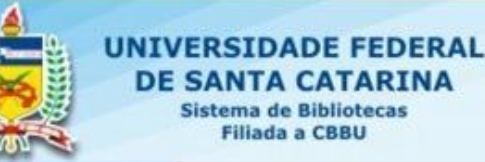

# **DICA**

UFSC

*Siblioteca* 

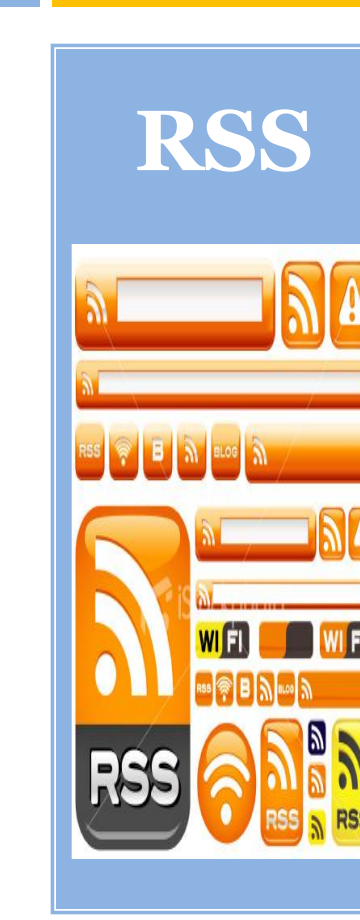

**21**

## **RSS a)** O Portal Terra.com.br

 $(\langle \text{http://www.terra.com.br/rss/}\rangle)$ possui um tutorial de auxílio completo sobre RSS;

b) O **Portal do Estado.com.br** (<http://www.estadao.com.br/rss />) disponibiliza um pequeno tutorial sobre RSS.

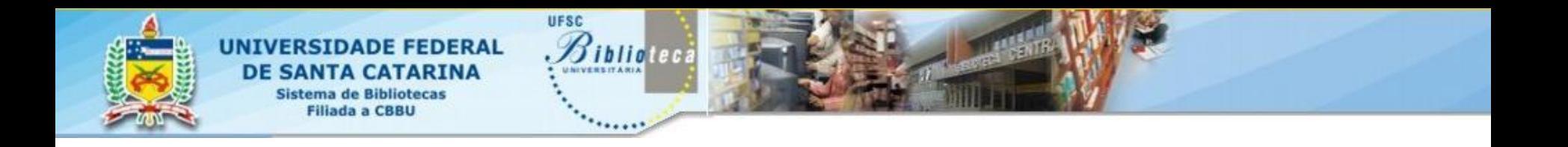

# **OBRIGADA!**

#### **Dúvidas e informações** debora@bu.ufsc.br / thaisufsc.biblio@gmail.com

**Débora Maria Russiano Pereira** – Campus Araranguá **Thais Garcia** - Capes REUNI

16/12/2010

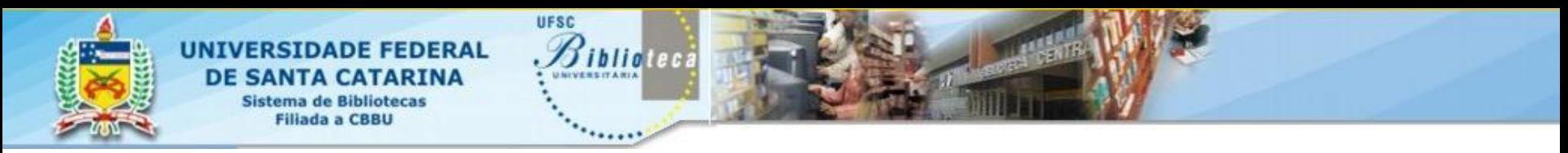

## **COMO CITAR E REFERENCIAR?**

RUSSIANO, Débora M.; GARCIA, Thais. **RSS:** RDF Site Summary: Really Simple Sindication: Rich Site Summary. Florianópolis, 2010. 23 slides, color. Acompanha texto.

**No texto:** De acordo com Russiano e Garcia (2010) ou (RUSSIANO; GARCIA, 2010).

**Débora Maria Russiano Pereira – Campus Araranguá Thais Garcia - Capes REUNI**

16/12/2010

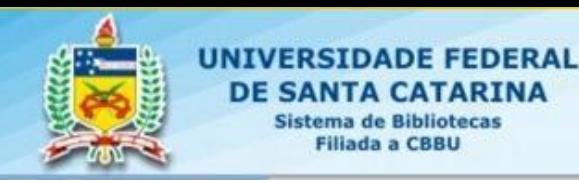

# **REFERÊNCIAS**

UFSC

*Siblictect* 

ALECRIM, Emerson. **O que é RSS**?. São Paulo, 2008. Disponível em: <http://www.infowester.com/rss.php>. Acesso em: 2 jul. 2010.

RSS. In: WIKIPEDIA a enciclopédia livre. Flórida: Wikimedia Foundation, 2010. Disponível em: < http://pt.wikipedia.org/wiki/RSS >. Acesso em: 2 jul. 2010.